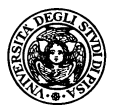

#### **KAOS: <sup>a</sup> KLAIM Extension for Reasoning on Programmable QoS**

#### Emilio Tuosto

etuosto@di.unipi.it

Dipartimento di Informatica

Universitá di Pisa

In cooperation with:

R. De Nicola, G. Ferrari, U. Montanari and R. Pugliese

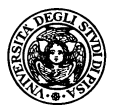

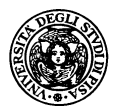

#### WAN Programming with QoS

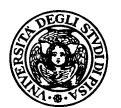

- WAN Programming with QoS  $\bullet$
- A representation of QoS parameters

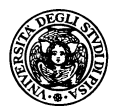

- WAN Programming with QoS
- A representation of QoS parameters  $\bullet$
- KAOS  $\bullet$

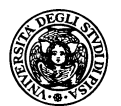

- WAN Programming with QoS
- A representation of QoS parameters
- KAOS $\bullet$
- KAOS & Hypergraphs: reasoning on QoS issues  $\bullet$

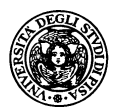

- WAN Programming with QoS
- A representation of QoS parameters
- KAOS
- KAOS & Hypergraphs: reasoning on QoS issues
- Details in International Symposium on Verification Theory and  $\bullet$ Practice (LNCS)

## **Wide Area Network Programming Issues**

- Absence of centralised control
- Administrative domains
- **Interoperability**
- "Mobility" (of resources and computation)
- Network Awareness
	- **Applications are location dependent**
	- Locations have different features
	- and allow multiple (security) policies
- Independently programmed in <sup>a</sup> distributed environment
- Service Level Agreement
- **Security**

...

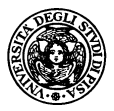

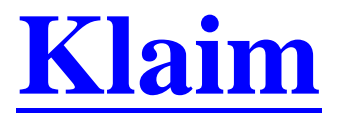

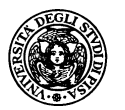

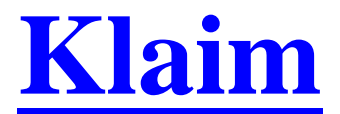

#### **S** Multiple TS

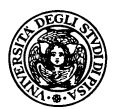

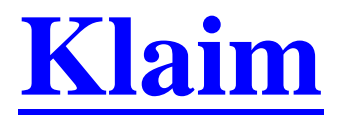

- **S** Multiple TS
- Localities: first class citizens

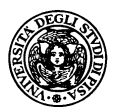

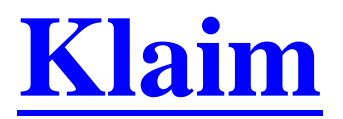

- Multiple TS  $\bullet$
- Localities: first class citizens
- $\bullet$ Process migration

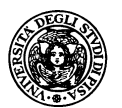

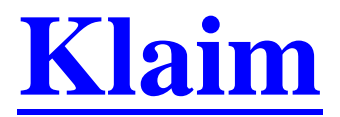

- Multiple TS  $\bullet$
- Localities: first class citizens
- Process migration

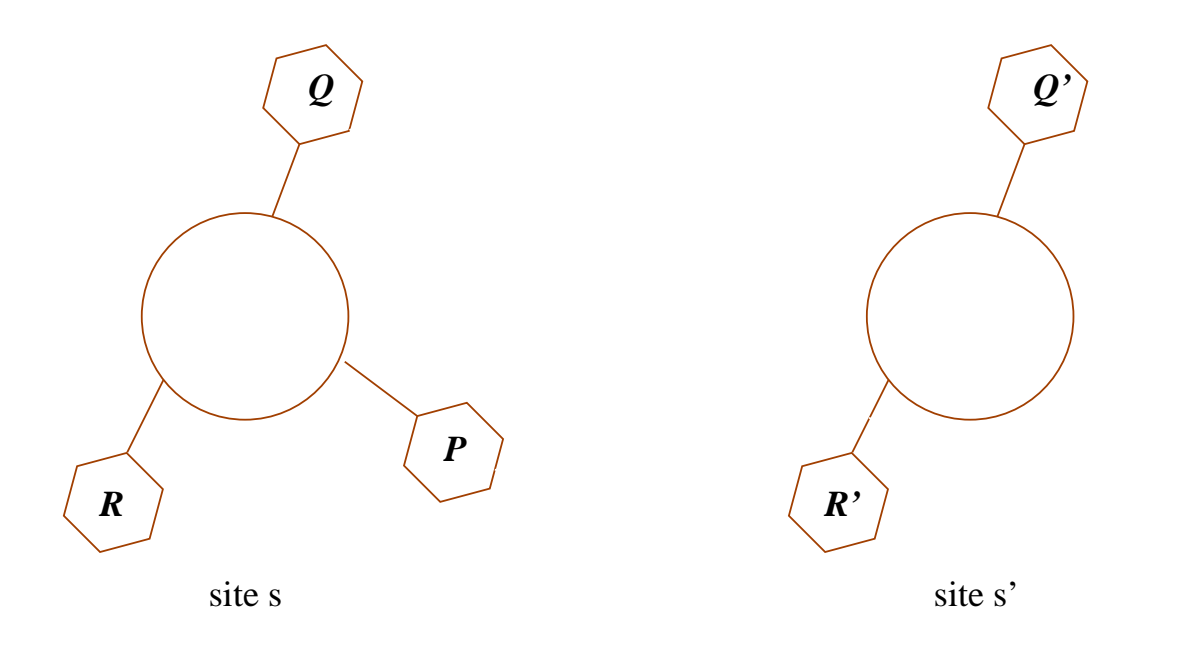

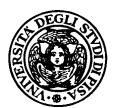

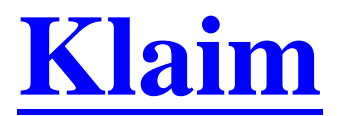

- Multiple TS  $\bullet$
- Localities: first class citizens
- Process migration

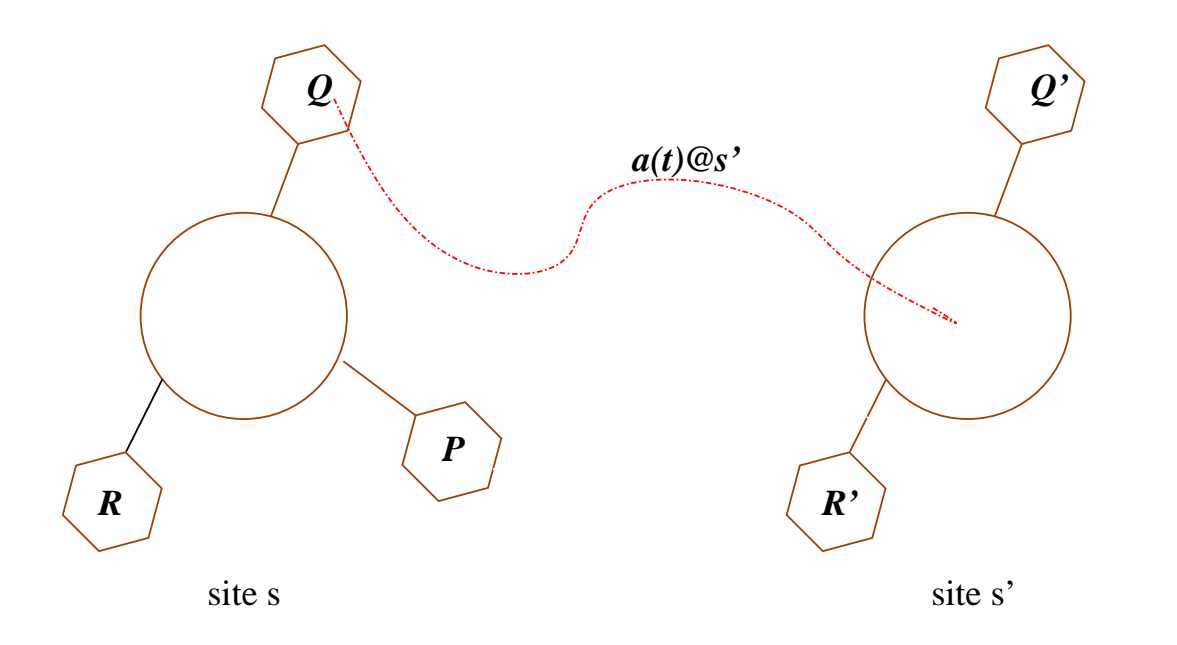

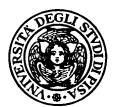

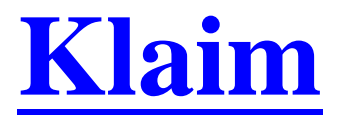

- **S** Multiple TS
- Localities: first class citizens
- Process migration

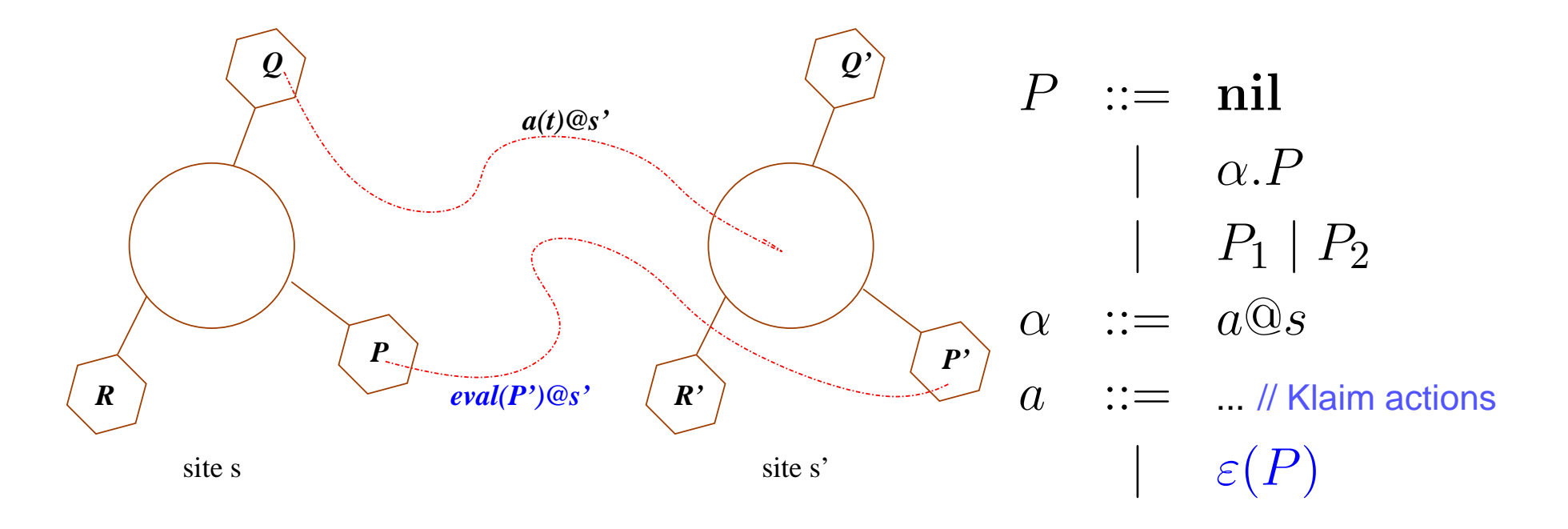

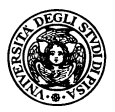

### **KAOS: Gateways**

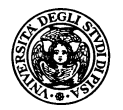

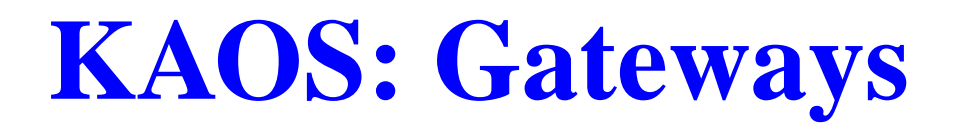

Coordinators (super processes)

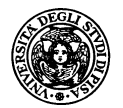

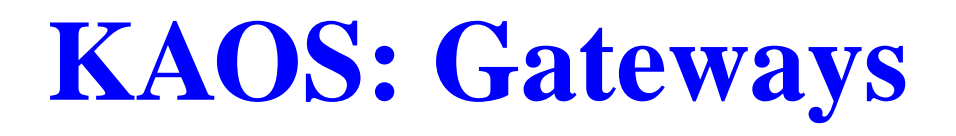

- Coordinators (super processes)
- Dynamic creation of sites  $\bullet$

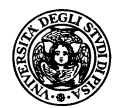

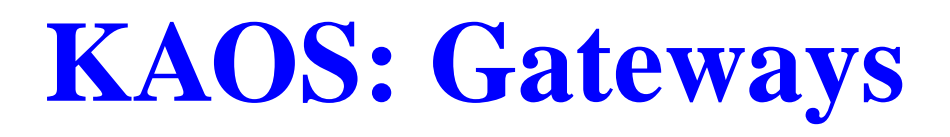

- Coordinators (super processes)
- Dynamic creation of sites  $\bullet$
- Gateway connection management  $\bullet$

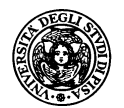

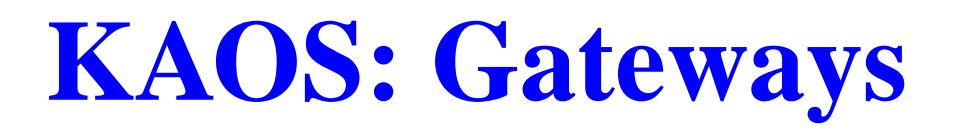

- Coordinators (super processes)
- Dynamic creation of sites
- Gateway connection management  $\bullet$

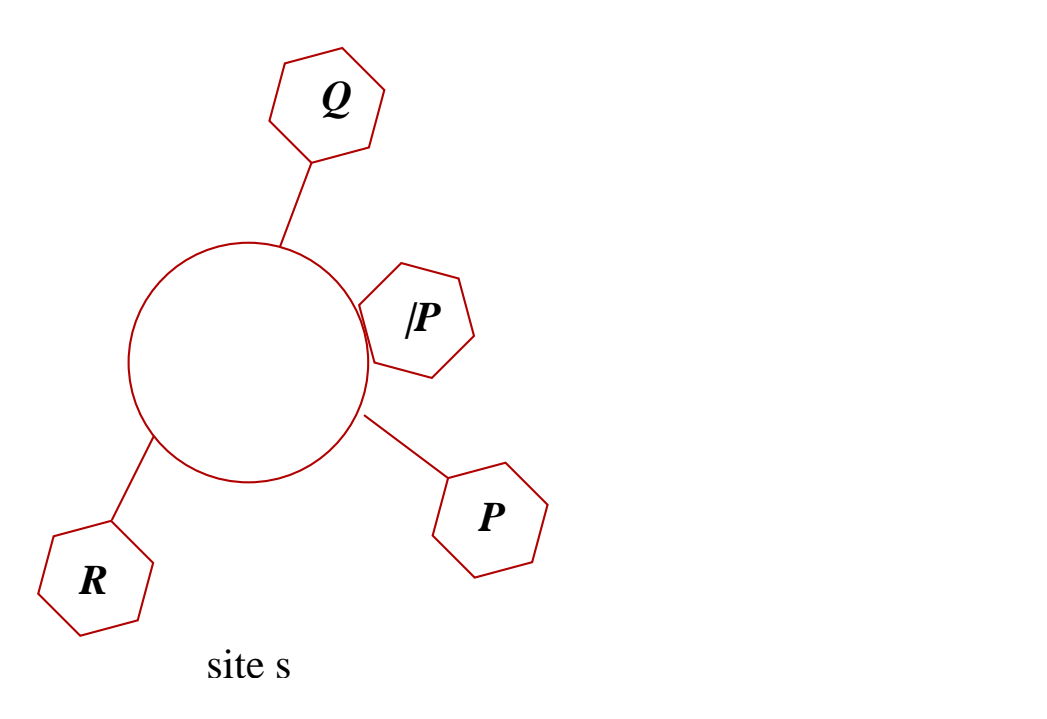

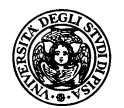

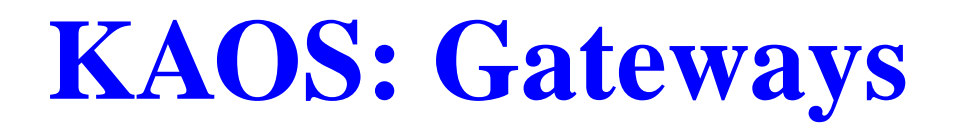

- Coordinators (super processes)  $\bullet$
- Dynamic creation of sites
- Gateway connection management  $\bullet$

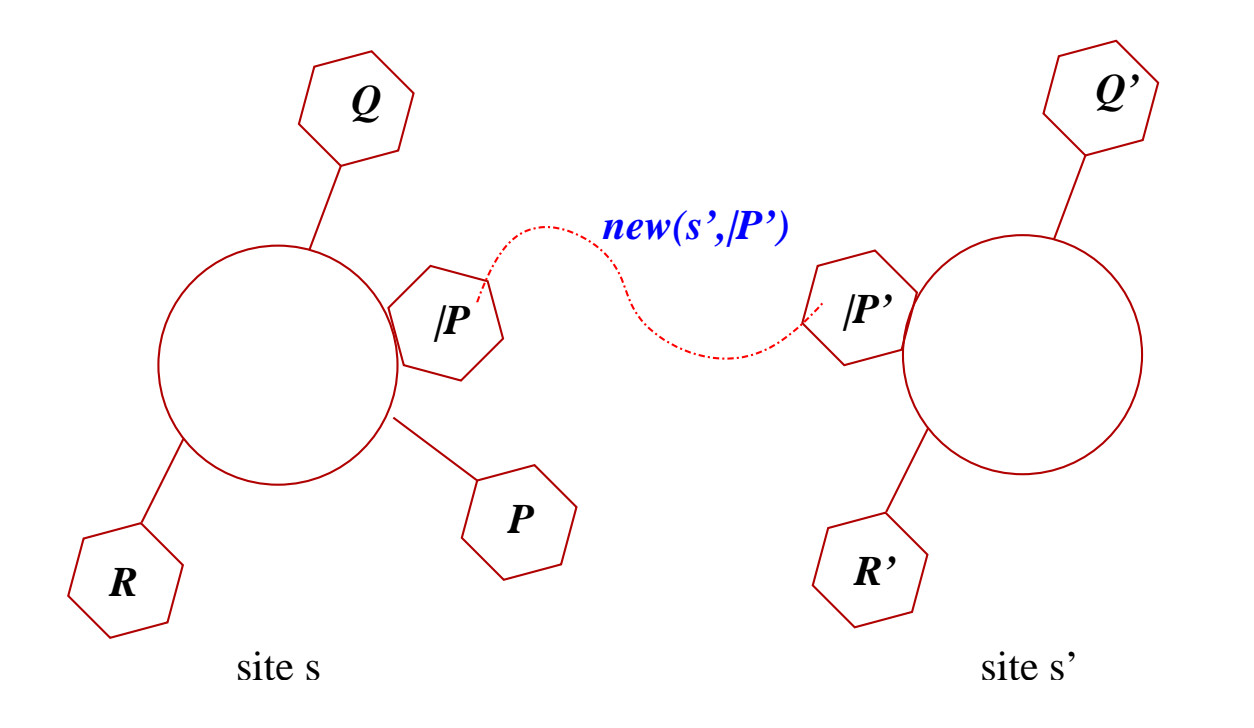

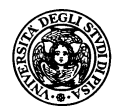

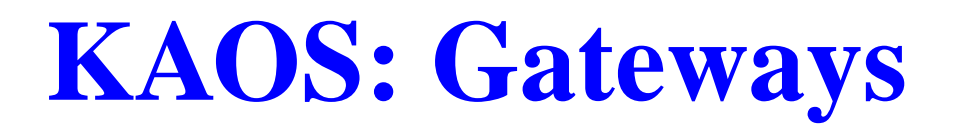

- Coordinators (super processes)  $\bullet$
- Dynamic creation of sites
- Gateway connection management  $\bullet$

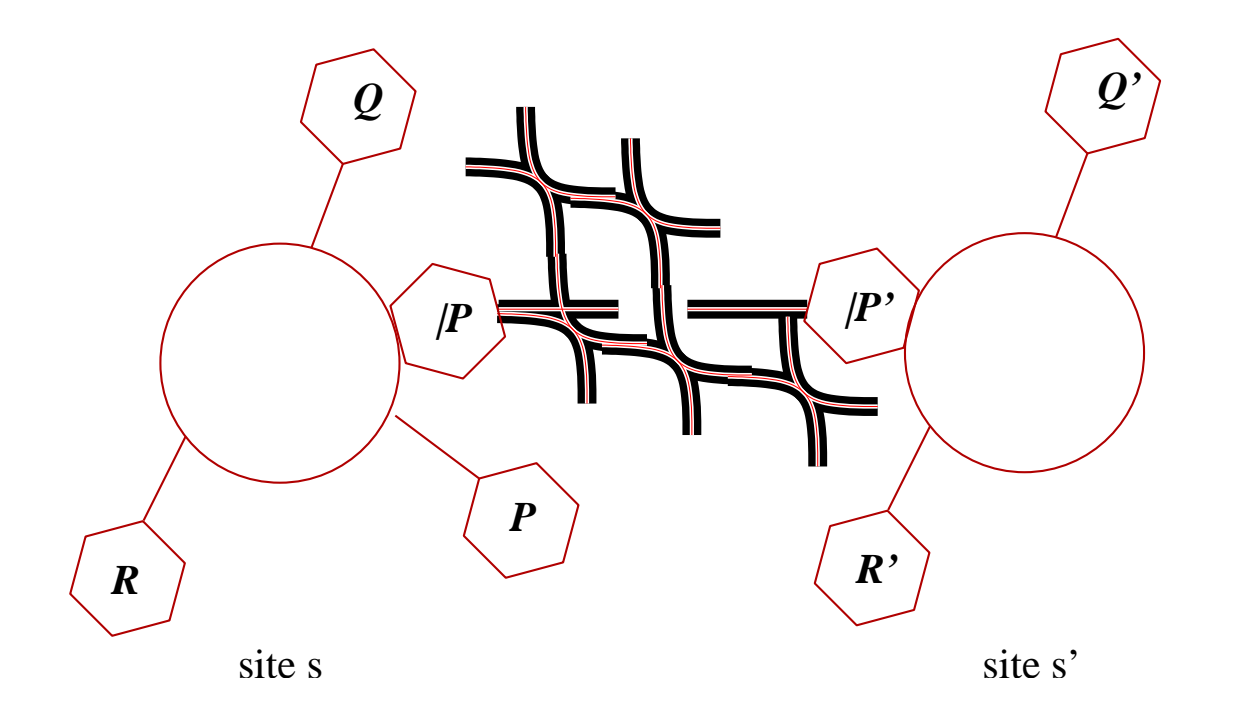

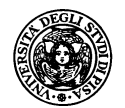

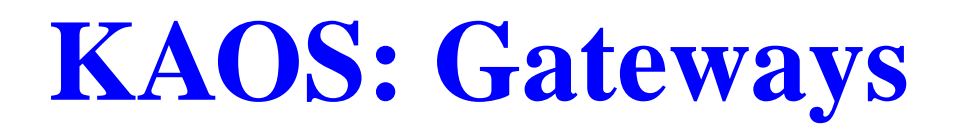

- Coordinators (super processes)
- Dynamic creation of sites
- Gateway connection management

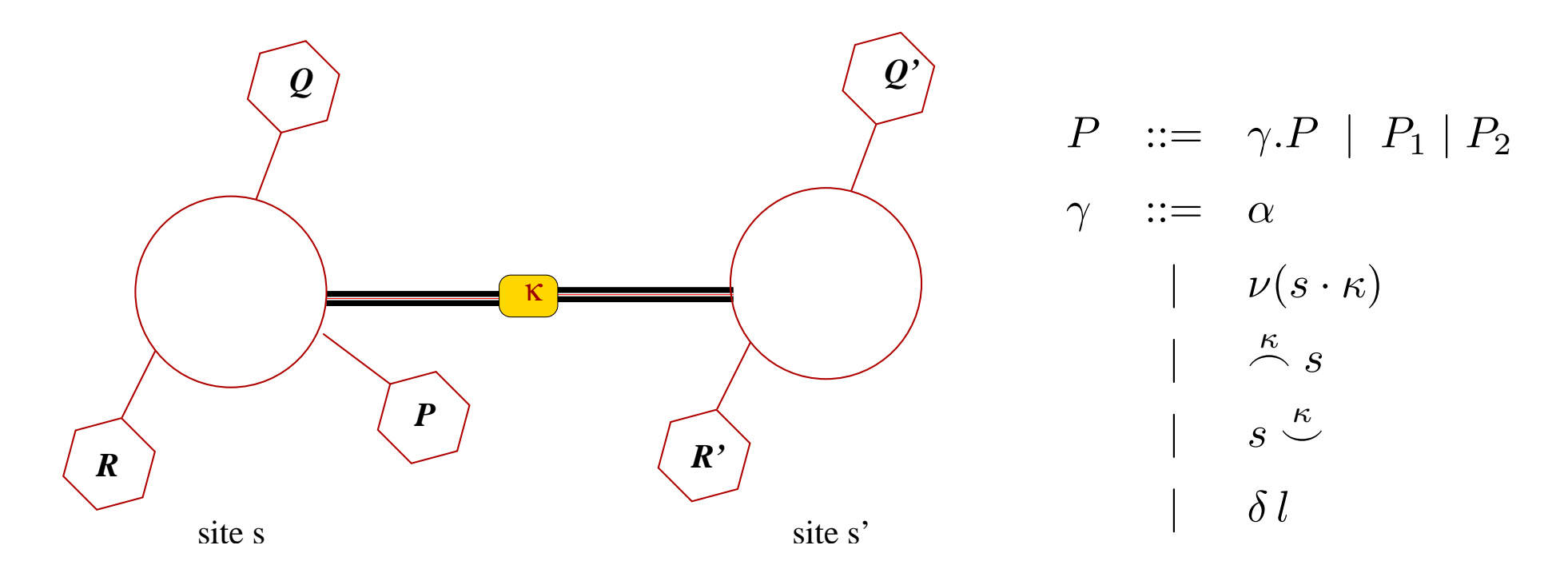

Cost  $\kappa$  abstracts characteristics of connections according to many "dimensions" (bandwidth, latency, distance, access rights ...) : a a KLAIM ExtensionforReasoning on Programmable QoS – p.5/15

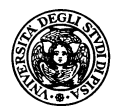

#### **Connection costs**

Algebra on costs: c-semiring.  $\langle A, +, \times, 0, 1 \rangle$  is a constraint semiring if  $A$  is a set  $(\mathbf{0},\mathbf{1}\in A)$ , and  $+$  and  $\times$  are binary operations on  $A$  that satisfy the following properties:

- $\bullet$  + is commutative, associative, idempotent, 0 is its unit element and 1 is its absorbing element;
- $\times$  is commutative, associative, distributes over  $+$ , 1 is its unit element, and <sup>0</sup> is its absorbing element.

The additive operation of a c-semiring induces a partial order on  $A$ defined as  $a \leq_A b \iff \exists c : a+c=b.$  The minimal element is thus 0 and the maximal 1

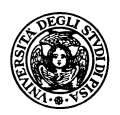

 $\langle N, min, +, +\infty, 0 \rangle$ , the c-semiring of natural numbers N where

- the additive operation is  $min$
- the multiplicative operation is the sum over natural numbers

 $\langle \wp(\{A\}), \cup, \cap, A, A\}\rangle$ , c-semiring of capabilities A where

- the additive operation is <sup>∪</sup>
- the multiplicative operation is <sup>∩</sup>

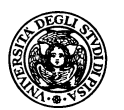

### **KAOS: Example**

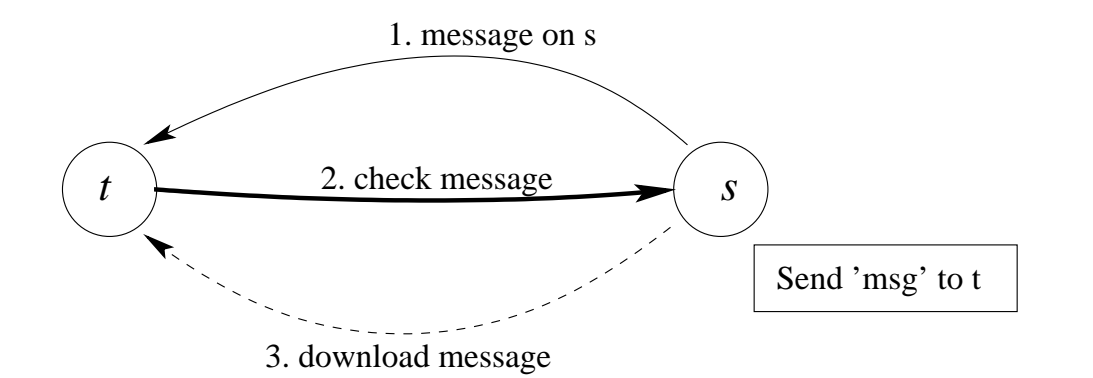

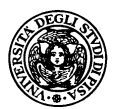

## **KAOS: Example**

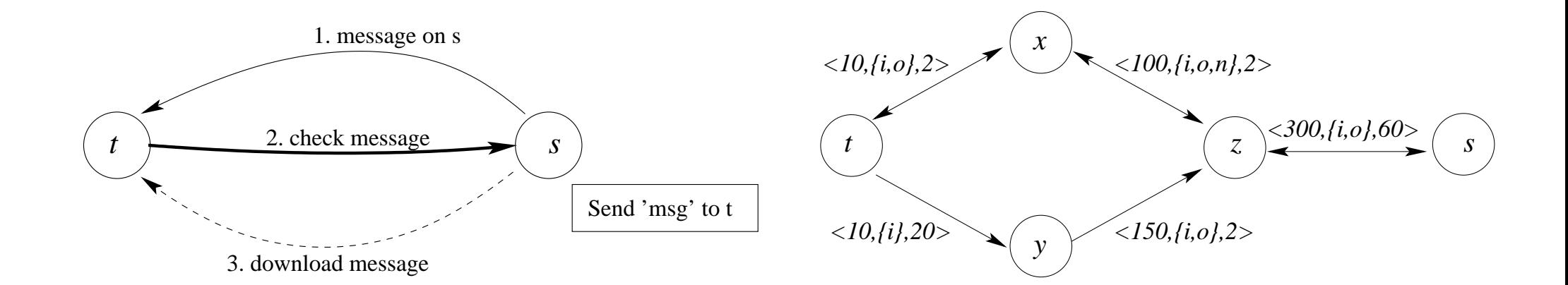

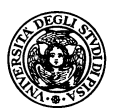

## **KAOS: Example**

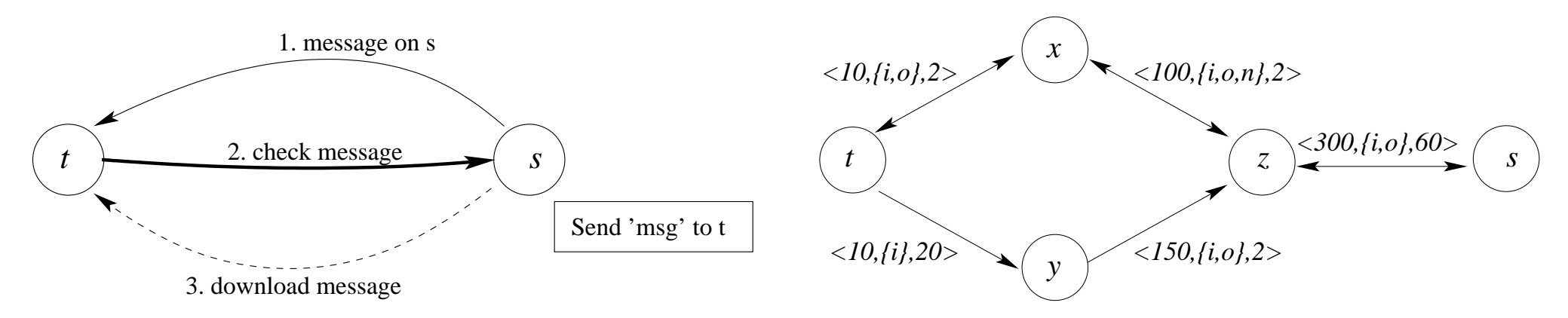

Costs are triples  $\kappa = \langle d, C, p \rangle$  where

- 1.  $\,d$  is the geographical distance (in Km);
- 2.  $C \subseteq \{i,o,n\}$  are the capabilities, where  $i,$   $o$  and  $n$  stand for input, output and creation of new nodes, respectively;
- 3.  $p$  is the price (in euros).

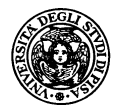

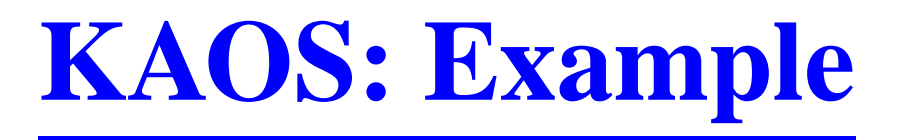

Costs are elements of the cartesian product of

1. 
$$
(N, min, +, +\infty, 0)
$$
,

- 2.  $(\wp(\{i, o, n\}), glb, \cap, \{i, o, n\}, \{i, o, n\}),$
- 3.  $(Q, min, +, +\infty, 0)$ .

proved to be <sup>a</sup> c-semiring [BMR97] Operations  $\times$  and  $+$  are

$$
\langle d, C, p \rangle \times \langle d', C', p' \rangle = \langle d + d', C \cap C', p + p' \rangle
$$
  

$$
\langle d, C, p \rangle + \langle d', C', p' \rangle = \langle min\{d, d'\}, glb\{C, C'\}, min\{p, p'\} \rangle.
$$

Accordingly, the neutral elements of  $\times$  and  $+$ , respectively are defined as  $1 = \langle 0, \{i, o, n\}, 0 \rangle$  and  $0 = \langle +\infty, \emptyset, +\infty \rangle.$ 

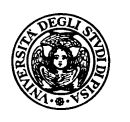

Tackling new *non-functional* computational phenomena of systems using SHR. The metaphor is

- "WAN systems as Hypergraphs"
- "WAN computations *as* SHR"

In other words:

- Components are represented by hyperedges
- Systems are bunches of (connected) hyperedges
- Computing means to rewrite hyperedge...
- ...according to <sup>a</sup> synchronisation policy

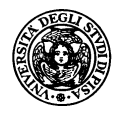

## **Hyperedges and Hypergraphs Syntax**

A hyperedge generalises edges: It connects more than two nodes

$$
L:3, L(y,z,x), \qquad \qquad \begin{array}{c} y \\ \bullet \\ x \bullet -3 \boxed{L} \rightarrow 2 \boxed{z} \bullet z \end{array}
$$

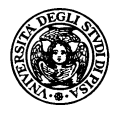

$$
L:3, L(y,z,x), \qquad \qquad y
$$
  

$$
x \bullet -3 \boxed{L}^{-2} - \bullet z
$$
  

$$
L(\vec{x}) | G
$$

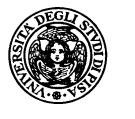

$$
L:3, L(y, z, x), \qquad y
$$
\n
$$
x \bullet \begin{array}{c|c|c|c|c} & y & & & & \\ \hline & & & & & \\ \hline & & & & & \\ \hline & & & & & \\ \hline & & & & & \\ \hline \end{array}
$$
\nSubstituting the values of  $z$  and  $z$  and  $z$  and  $z$  and  $z$  and  $z$  are the  $z$  and  $z$  and  $z$  are the  $z$  and  $z$  and  $z$  are the  $z$  and  $z$  and  $z$  are the  $z$  and  $z$  and  $z$  are the  $z$  and  $z$  are the  $z$  and  $z$ 

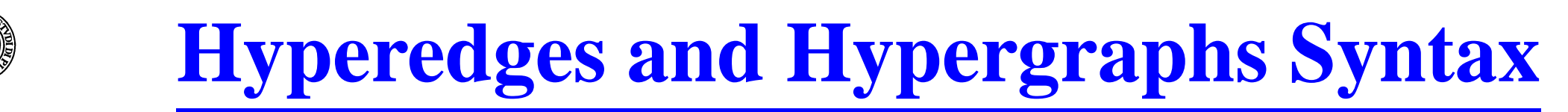

$$
L:3, L(y, z, x), \qquad y
$$
\n
$$
x \bullet \begin{array}{c|c|c|c|c} & y & & & \\ \hline & & & & \\ \hline & & & & \\ \hline & & & & \\ \hline & & & & \\ \hline \end{array}
$$
\n
$$
\begin{array}{c|c|c|c} \hline & & & & \\ \hline & & & & \\ \hline & & & & \\ \hline & & & & \\ \hline \end{array}
$$
\n
$$
\begin{array}{c|c|c|c} \hline & & & & \\ \hline & & & & \\ \hline & & & & \\ \hline \end{array}
$$
\n
$$
\begin{array}{c|c|c} \hline & & & & \\ \hline & & & & \\ \hline \end{array}
$$
\n
$$
\begin{array}{c|c|c} \hline & & & & \\ \hline & & & & \\ \hline \end{array}
$$
\n
$$
\begin{array}{c|c|c} \hline & & & & \\ \hline & & & & \\ \hline \end{array}
$$
\n
$$
\begin{array}{c|c|c} \hline & & & & \\ \hline \end{array}
$$
\n
$$
\begin{array}{c|c} \hline & & & & \\ \hline \end{array}
$$
\n
$$
\begin{array}{c|c} \hline & & & & \\ \hline \end{array}
$$
\n
$$
\begin{array}{c|c} \hline & & & & \\ \hline \end{array}
$$
\n
$$
\begin{array}{c|c} \hline & & & & \\ \hline \end{array}
$$
\n
$$
\begin{array}{c|c} \hline & & & & \\ \hline \end{array}
$$
\n
$$
\begin{array}{c|c} \hline & & & & \\ \h
$$

An example:

$$
L:3, M:2
$$
  

$$
x, y \vdash \nu z.(L(y, z, x)|M(y, z))
$$

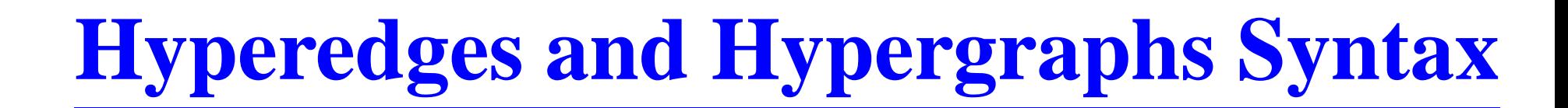

$$
L:3, L(y, z, x), \qquad y
$$
\n
$$
x \bullet \begin{array}{c|c|c|c|c} & y & & & \\ \hline & & & & \\ \hline & & & & \\ \hline & & & & \\ \hline & & & & \\ \hline \end{array}
$$
\n
$$
\begin{array}{c|c|c|c} \hline & & & & \\ \hline & & & & \\ \hline & & & & \\ \hline & & & & \\ \hline \end{array}
$$
\n
$$
\begin{array}{c|c|c|c} \hline & & & & \\ \hline & & & & \\ \hline & & & & \\ \hline & & & & \\ \hline \end{array}
$$
\n
$$
\begin{array}{c|c|c} \hline & & & & \\ \hline & & & & \\ \hline & & & & \\ \hline \end{array}
$$
\n
$$
\begin{array}{c|c|c} \hline & & & & \\ \hline & & & & \\ \hline & & & & \\ \hline \end{array}
$$
\n
$$
\begin{array}{c|c|c} \hline & & & & \\ \hline & & & & \\ \hline \end{array}
$$
\n
$$
\begin{array}{c|c} \hline & & & & \\ \hline & & & & \\ \hline \end{array}
$$
\n
$$
\begin{array}{c|c} \hline & & & & \\ \hline & & & & \\ \hline \end{array}
$$
\n
$$
\begin{array}{c|c} \hline & & & & \\ \hline \end{array}
$$
\n
$$
\begin{array}{c|c} \hline & & & & \\ \hline \end{array}
$$
\n
$$
\begin{array}{c|c} \hline & & & & \\ \hline \end{
$$

An example:

$$
L: 3, M: 2
$$
  

$$
x, y \vdash \nu \ z.(L(y, z, x) | M(y, z))
$$

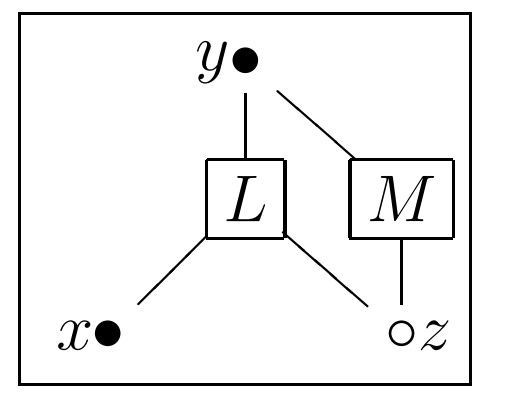

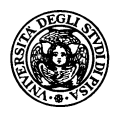

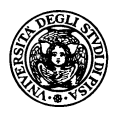

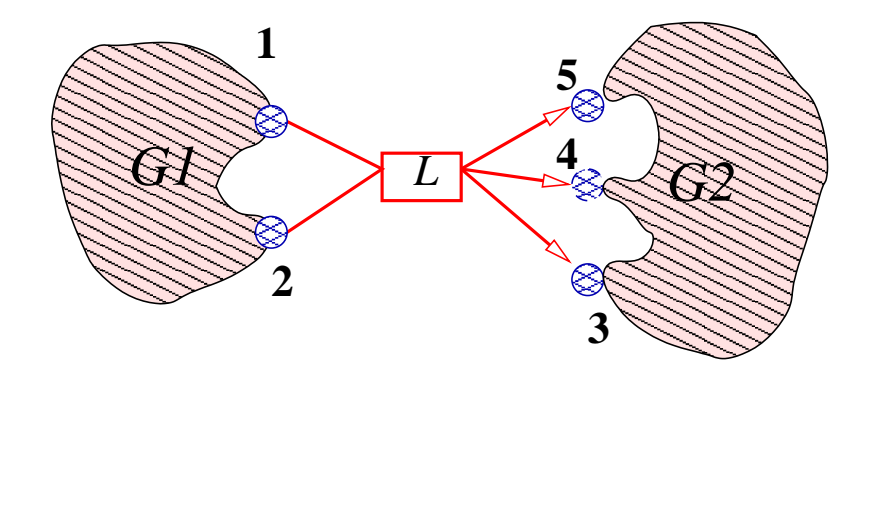

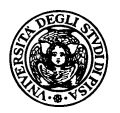

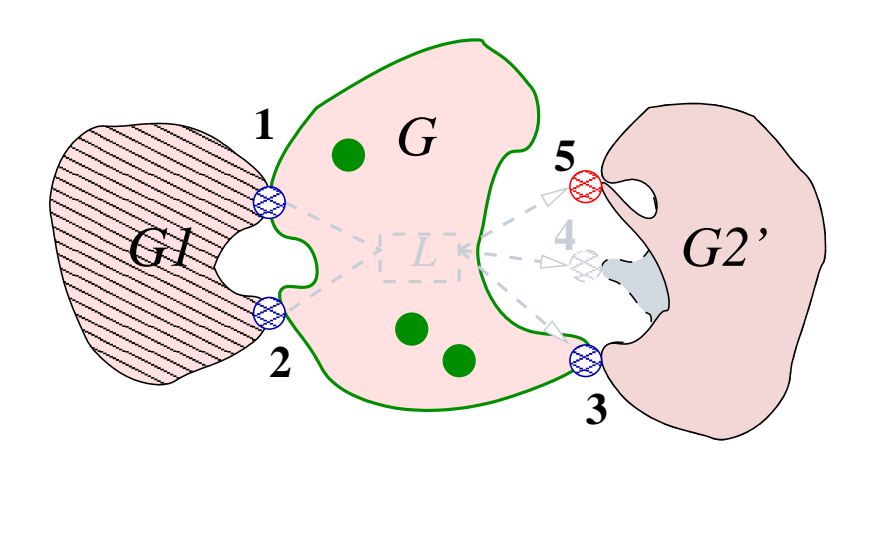

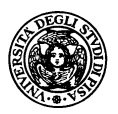

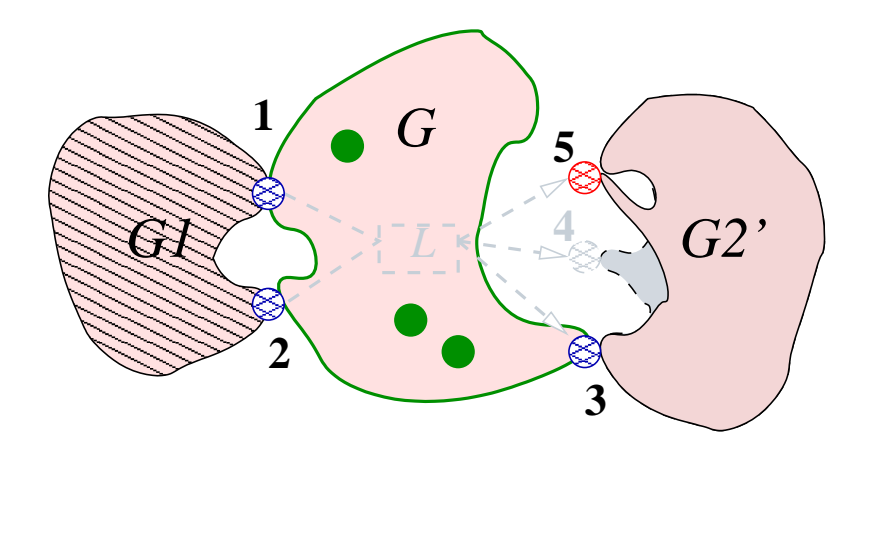

- Edge replacement: local
- Synchronisation as distributed constraint solving
- New node creation
- Node fusion: mobility model

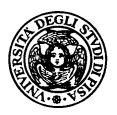

 $L \rightarrow G$ 

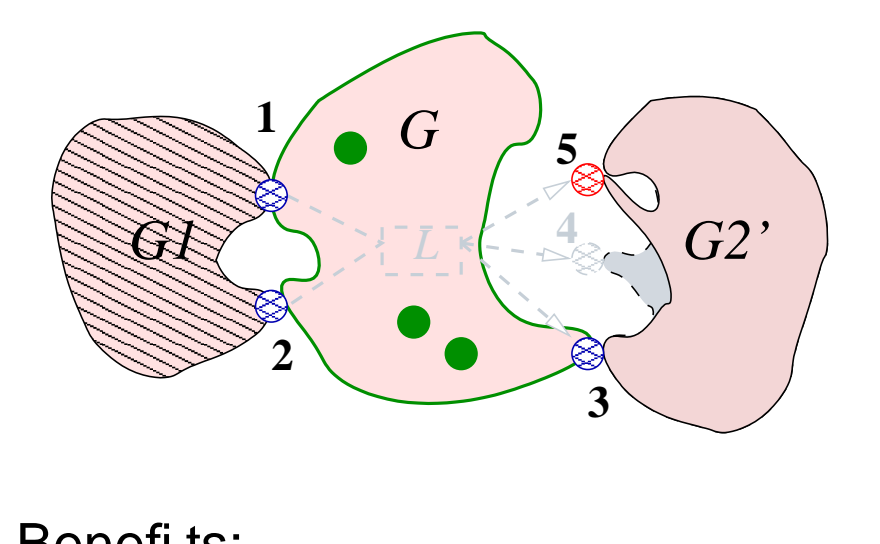

- Edge replacement: local
- Synchronisation as distributed constraint solving
- New node creation
- Node fusion: mobility model

Benefits:

- Powerful model of system composition  $(\pi, \pi$ -I, fusion)
- LTS for Ambient ...
- ...and for Klaim
- and *path reservation* for KAOS

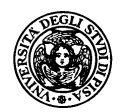

## **KAOS & Hypergraphs**

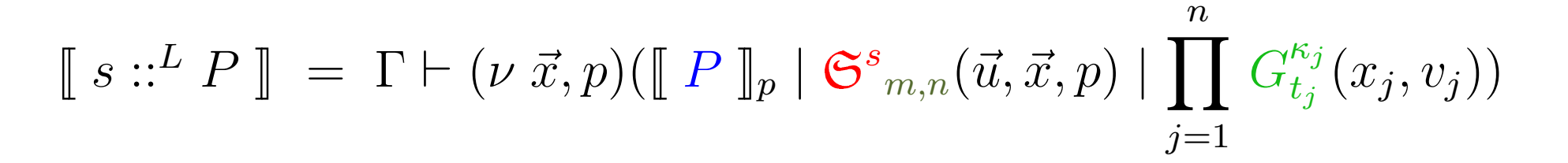

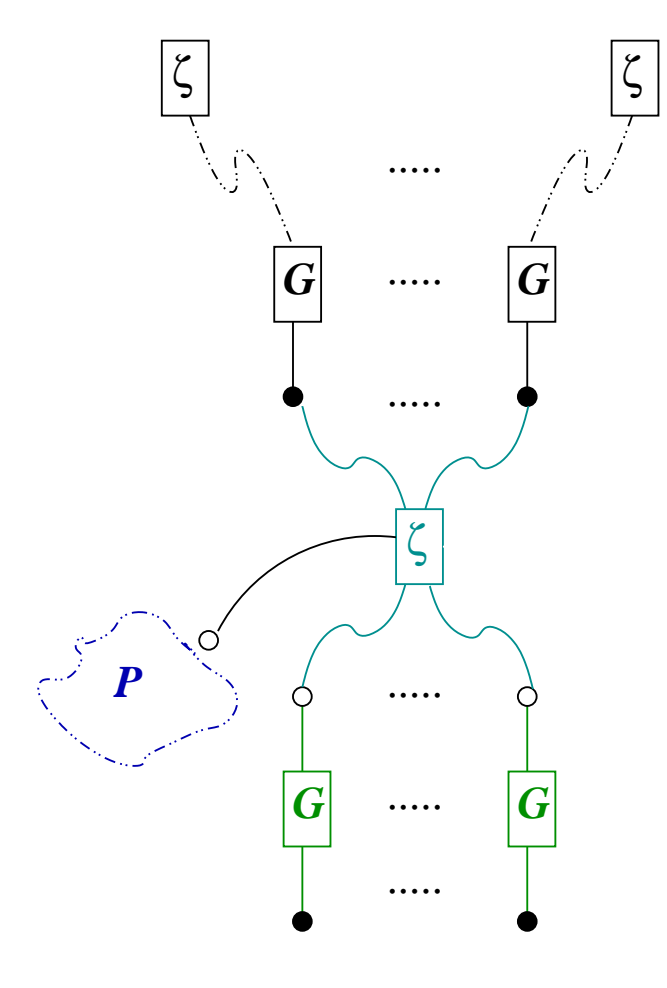

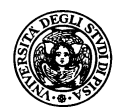

## **KAOS & Hypergraphs**

$$
\llbracket s ::^L P \rrbracket = \Gamma \vdash (\nu \ \vec{x}, p) (\llbracket P \rrbracket_p \mid \mathfrak{S}^s_{m,n}(\vec{u}, \vec{x}, p) \mid \prod_{j=1}^n G_{t_j}^{\kappa_j}(x_j, v_j))
$$

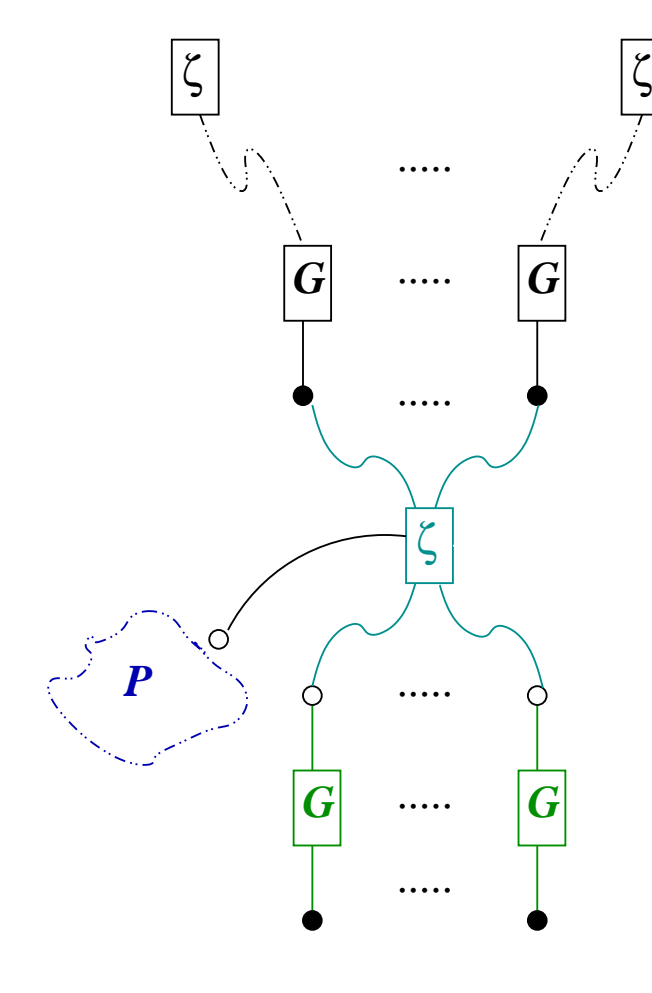

 $[\![ \text{ nil} ]\!]_p$  = nil  $[\mathbf{O}\langle t\rangle]_p = L_{\mathbf{O}\langle t\rangle}(p)$  $[\![ \gamma.P \!]_p = L_{\gamma.P}(p)$  $\lbrack\!\lbrack\ \varepsilon(P)@s\,\rbrack\!\rbrack_p\quad =\quad (\nu\,u)(\varepsilon_s^{T(P)}(u,p)\mid S_P(u))$  $[P_1 | P_2]_p = [P_1]_p | [P_2]_p$  $\left[ \begin{array}{ccc} rec X. P \end{array} \right]_p = \left[ \begin{array}{cc} P[{}^{rec X. P}/X] \end{array} \right]_p.$ 

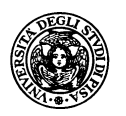

## **Graph for the message example**

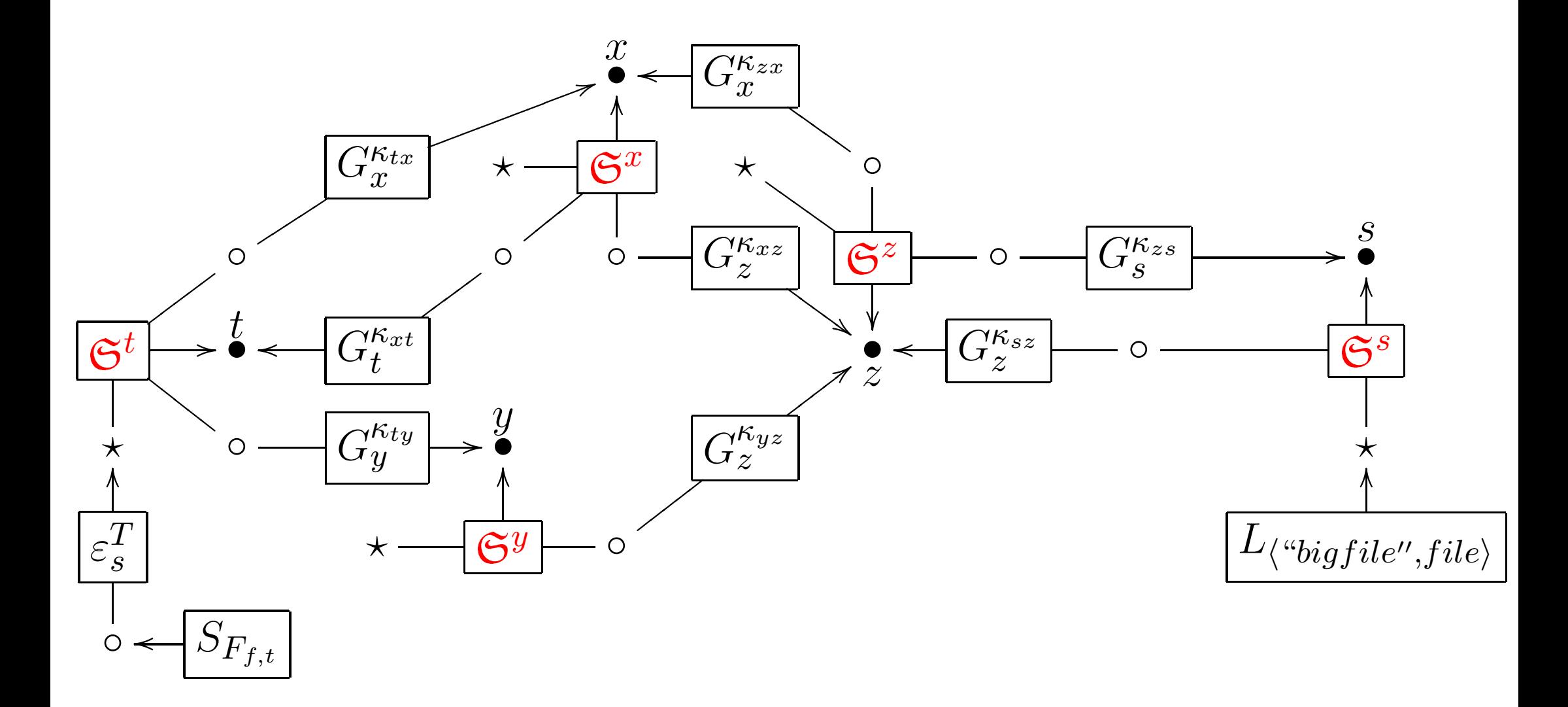

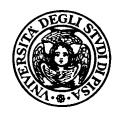

#### **KAOS Graph semantics: pros & cons**

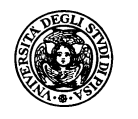

### **KAOS Graph semantics: pros & cons**

Many productions (recently reduced :-)

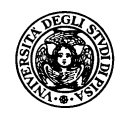

- Many productions (recently reduced :-)
- $+$ Determines the "optimal" path (also KAOS)

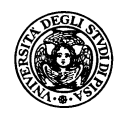

- Many productions (recently reduced :-)
- $+$ Determines the "optimal" path (also KAOS)
- + Path reservation

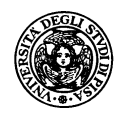

- Many productions (recently reduced :-)
- +Determines the "optimal" path (also KAOS)
- + Path reservation
- + Path routing

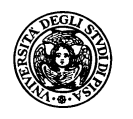

- Many productions (recently reduced :-)
- +Determines the "optimal" path (also KAOS)
- + Path reservation
- + Path routing

**Theorem** KAOS remote actions are routed on paths with minimal cost (wrt the c-semiring operations)